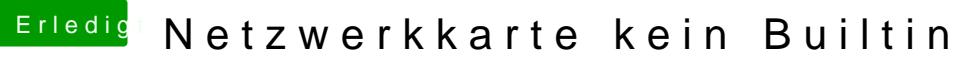

Beitrag von aalbani vom 28. Juni 2018, 20:42

Ja, das ist schon lange her Danke, hab sie ausprobiert, aber leider keine Änderung! Hier noch meine config.plist